#### ADD AN HDMI, DVI, OR VGA PORT TO YOUR "WINDOWS.." OR "MACOS" COMPUTER

by Francis Chao fchao2@yahoo.com

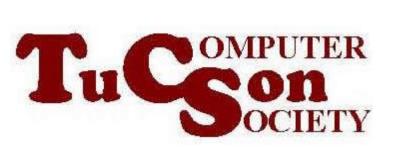

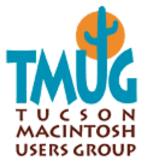

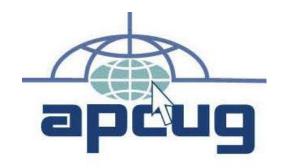

# Web location for this presentation:

http://aztcs.org Click on "Meeting Notes"

#### SUMMARY

You can add an HDMI, DVI, or VGA port and a separate stand-alone monitor to a "Windows.." or "MacBook" laptop as a quick, low-cost workaround for a failed or broken laptop monitor

You can add an HDMI, DVI, or VGA port to a Windows.. computer as a "workaround" when you have a failed HDMI, DVI, or VGA port in a Windows.. desktop computer.

#### **TOPICS**

- Reasons for adding an HDMI, DVI, or VGA port to a computer
- Adding an HDMI port to a computer using a USB port
- Adding a DVI port to a computer using a USB port
- Adding a VGA port to a computer using a USB port

### REASONS FOR ADDING AN HDMI, VGA, OR DVI PORT TO A COMPUTER

- The monitor of a laptop broke and you do not wish to spend big bucks to get it replaced
- You wish to run a second or third monitor in addition to your current monitor
- The existing HDMI, VGA, or DVI port of your computer broke and you need an easy "workaround".

### BASIC VIDEO-TO-USB 3/2 CHIP IS MADE BY "DISPLAYLINK"

- The "DisplayLink" company makes the "video-to-USB" chip that all manufacturers of HDMI/DVI/VGA-to-USB adapters use
- Do not buy the HDMI/DVI/VGA-to-USB adapters that use the obsolete "Magic Control Technology" company's chips that are no longer being manufactured.

## Packaging

17 mm x 17 mm

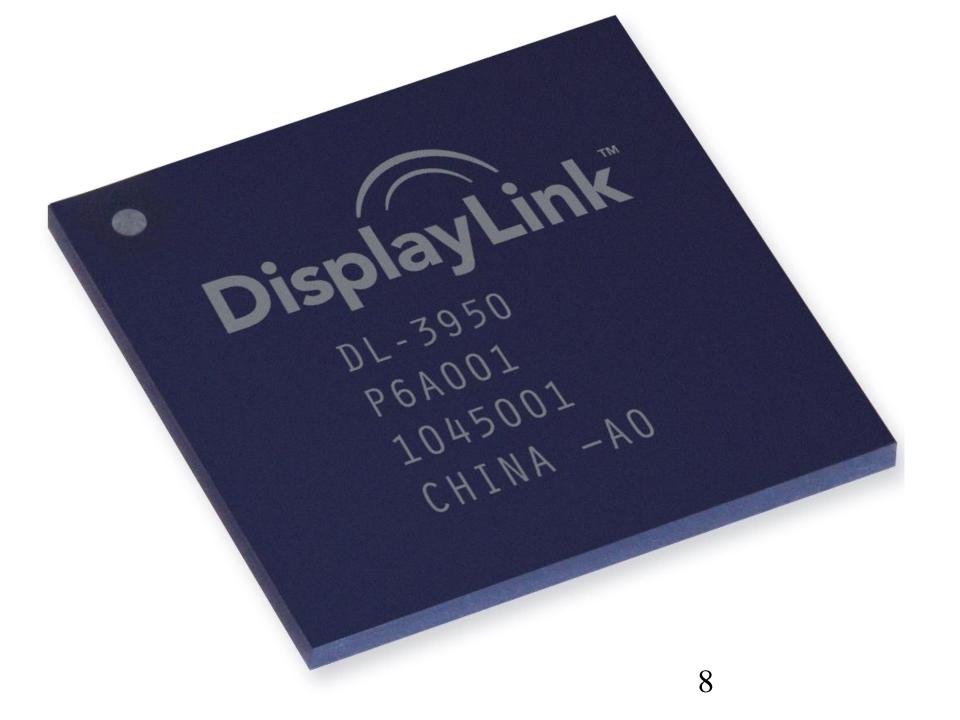

### "DISPLAYLINK" "INTEGRATED CIRCUIT" CHIP

 https://proclockers.com/reviews/inp ut-devices/diamond-mds3900-ultradock-dual-video-usb-3020-minidocking-station-review?nopaging=1

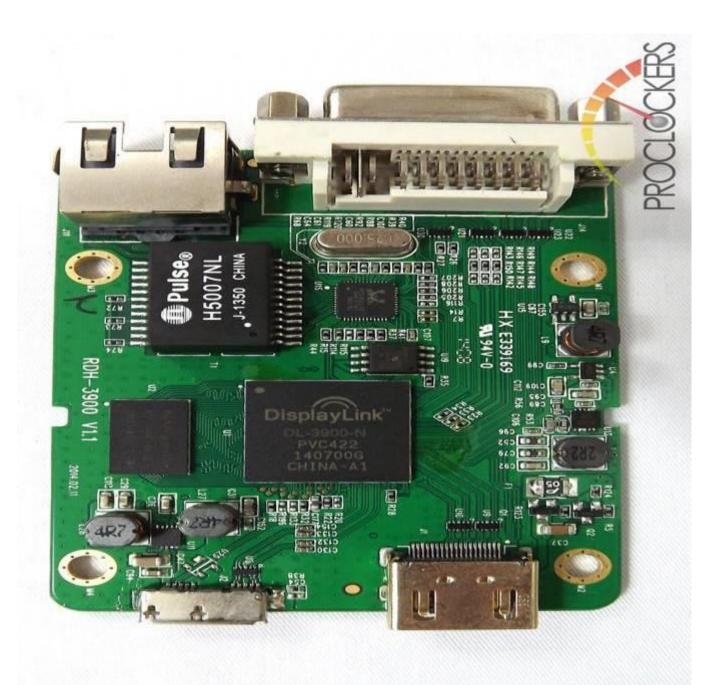

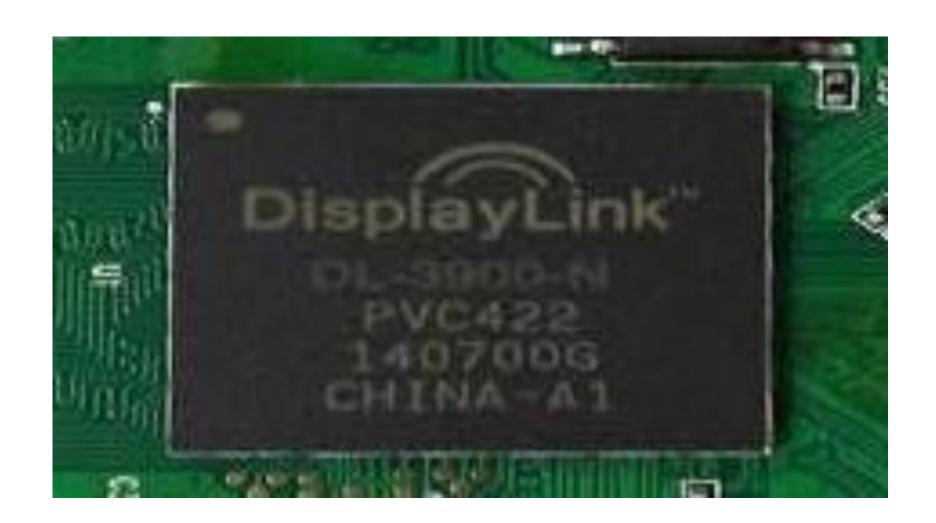

#### BASIC VIDEO-TO-USB 3/2 CHIP IS MADE BY "DISPLAYLINK"

BY "DISPLAYLINK"
The "DisplayLink" company develops and updates "DisplayLink" drivers for Windows.., MacOS, and ..Linux.. computers and they provide them for you to download at https://www.displaylink.com/downloa ds with a clickable link for you to use at https://www.displaylink.com/downloads

#### BASIC VIDEO-TO-USB 3/2 CHIP IS MADE BY "DISPLAYLINK"

The "automatic updaters" inside Windows.., MacOS, and ..Linux.. operating system do not automatically update "DisplayLink" drivers so you will have to manually update DisplayLink drivers at https://www.displaylink.com/downloads if you encounter problems with a video-to-USB adapter

### ADDING AN HDMI PORT TO A COMPUTER USING A USB PORT

See
 https://www.amazon.com/dp/B0006
 G5ZGI/ref=psdc\_3015403011\_t2\_B0
 08CXFM64?th=1

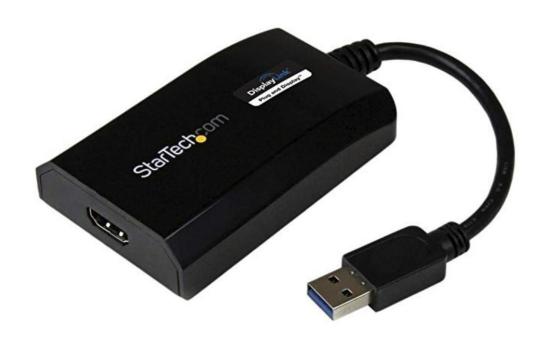

Roll over image to zoom in

StarTech.com USB 3.0 to HDMI External Multi Monitor Video Graphics Adapter for Mac & PC -DisplayLink Certified USB Video Card - HD 1080p

by StarTech

★★★★☆ × 402 customer reviews

292 answered questions

Price: \$58.77 & FREE Shipping. Details

Get \$50 off instantly: Pay \$8.77 upon approval for the Amazon Rewards Visa Card.

**√prime** | Try Fast, Free Shipping ∨

Style: Standard

4K

\$76.19

**Dual HDMI** 

Dual Monitor w/ DVI

\$75.49

Slim \$49.99

\$63.32

Standard \$58.77

w/ 1 Port Hub

\$57.55

### ADDING AN HDMI PORT TO A COMPUTER USING A USB PORT

 There are 6 unique models of this "StarTech" device: Some models work for both "Windows.." and "MacOS" computers while some models only work for "Windows.." computers:

J

4K

\$76.19

**Dual HDMI** 

\$63.32

Dual Monitor w/ DVI

\$75.49

\$lim

\$49.99

**Standard** 

\$58.77

w/ 1 Port Hub

\$57.55

### ADDING A DVI PORT TO A COMPUTER USING A USB PORT

See https://www.amazon.com/Plugable-Graphics-Multiple-2048x1152-1920x1080/dp/B00A2E1MQA/ref=sr 1 3?ie=UTF8&qid=1543324173&sr =8-3&keywords=DISPLAYLINK+%2B+D

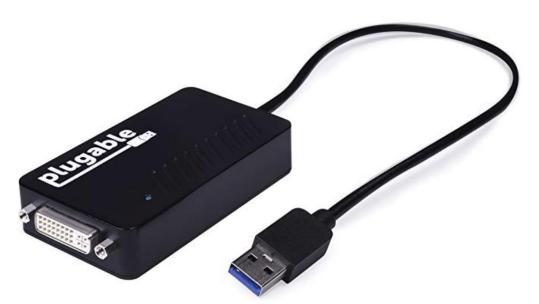

Plugable USB 3.0 to VGA/DVI / HDMI Video Graphics Adapter for Multiple Monitors up to 2048x1152 / 1920x1080 (Supports Windows 10, 8.1, 7, XP)

by Plugable

★★★★ Y 1,035 customer reviews

| 332 answered questions

List Price: \$84.99

Price: \$46.99 & FREE Shipping. Details

You Save: \$38.00 (45%)

Get \$50 off instantly: Pay 0.00 upon approval for the Amazon

Rewards Visa Card.

✓prime | Try Fast, Free Shipping ~

Capacity: DVI/VGA/HDMI 2048x1152

- Connect multiple additional monitors to your Windows laptop, desktop, or tablet (one adapter required per monitor)
- Plug-and-play USB 3.0 and USB 2.0 connectivity. Widest possible

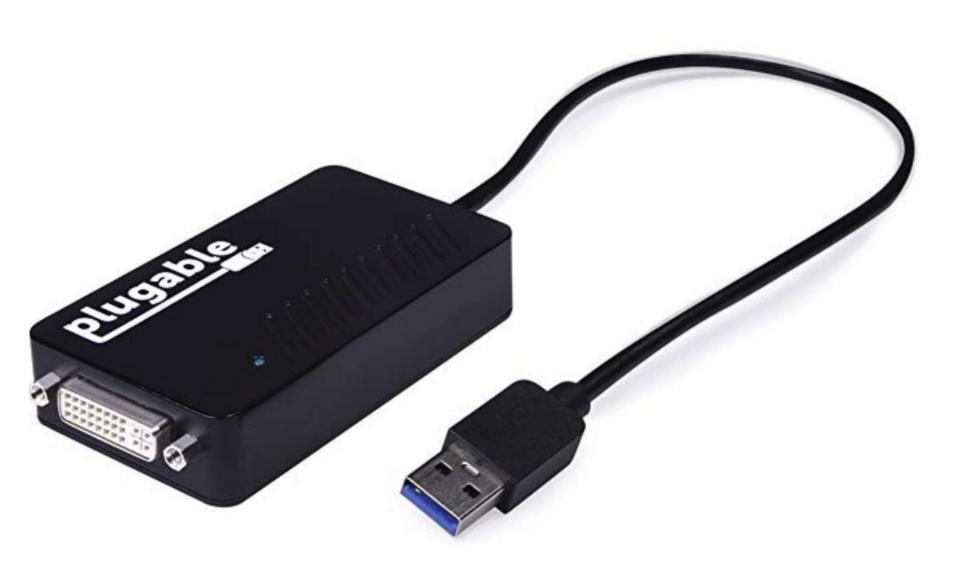

Plugable USB 3.0 to VGA/DVI / HDMI Video Graphics Adapter for Multiple Monitors up to 2048x1152 / 1920x1080 (Supports Windows 10, 8.1, 7, XP)

by Plugable

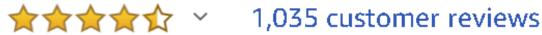

332 answered questions

List Price: \$84.99

Price: \$46.99 & FREE Shipping. Details

 Windows 10/8.1/7/XP drivers available via Windows Update, download, or disk. Mac OS X and Linux not supported. Suggested for use with web/productivity software. Gaming not supported

| Product Dimensions          | 2.5 x 1 x 0.5 inches                                                                                                    |
|-----------------------------|----------------------------------------------------------------------------------------------------|
| Item Weight                 | 2.08 ounces                                                                                                    |
| Shipping Weight             | 10.6 ounces (View shipping rates and policies)                                                                                                    |
| Manufacturer                | Plugable Technologies                                                                                                    |
| ASIN                        | B00A2E1MQA                                                                                                    |
| Item model number           | UGA-3000                                                                                                    |
| Customer Reviews            | ★★★★   1,035 customer reviews  4.5 out of 5 stars                                                                                                    |
| Best Sellers Rank           | #17 in Computers & Accessories > Computer Accessories > Computer Cable Adapters > USB-to-VGA Adapters #830 in Industrial & Scientific > Industrial Electrical > Wiring & Connecting > Cables & Interconnects #1,195 in Electronics > Accessories & Supplies > Cables |
| Date first listed on Amazon | December 21, 2012                                                                                                    |

### ADDING A VGA PORT TO A COMPUTER USING A USB PORT

See
 https://www.amazon.com/dp/B00HN
 X1GDW/ref=sspa\_dk\_detail\_2?pd\_r
 d\_i=B005G306I2&th=1

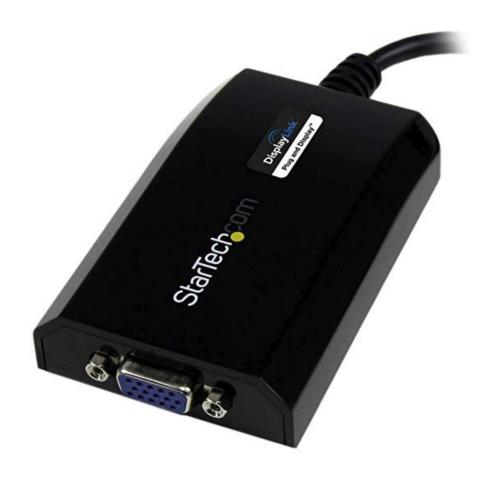

StarTech.com USB 3.0 to VGA External Video Card Multi Monitor Adapter for PC - External USB VGA Graphics Card - 1920x1200 / 1080p

by StarTech

★★★☆ ~ 614 customer reviews

| 148 answered questions

Amazon's Choice for "usb to vga mac"

Was: \$74.28

Price: \$63.82 & FREE Shipping. Details

You Save: \$10.46 (14%)

Get \$50 off instantly: Pay \$13.82 upon approval for the

Amazon Rewards Visa Card.

✓prime | Try Fast, Free Shipping ~

Size: USB 3.0

USB 2.0 \$41.56 USB 3.0 \$63.82

USB 3.0 - Slim \$45.09 USB 3.0 w/ 1 Port Hub

\$58.01

 Connect a VGA monitor or projector through USB 3.0 for an external multi-monitor solution at resolutions up **USB 2.0** 

\$41.56

**USB 3.0** 

\$63.82

USB 3.0 - Slim

\$45.09

USB 3.0 w/ 1 Port Hub

\$58.01